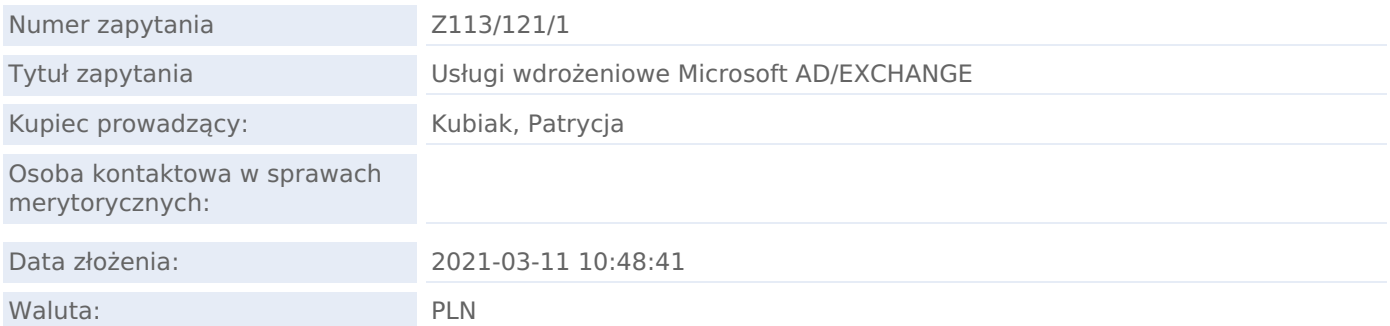

## TERMINY W ZAPYTANIU

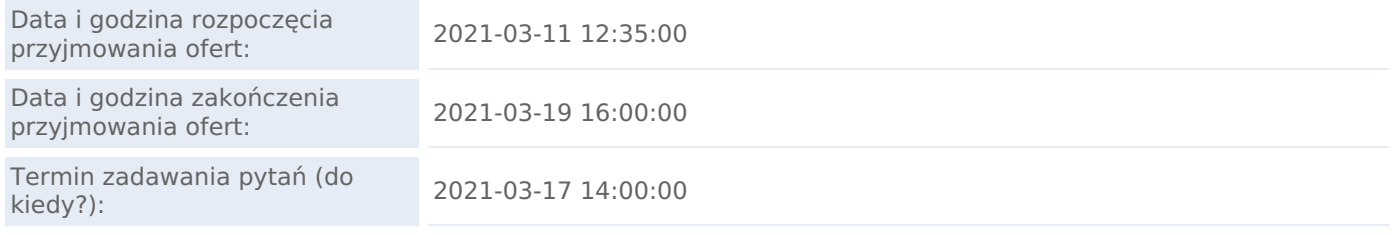

Załączniki tak

Treść zapytania

Zapraszam do wzięcia udziału w postępowaniu zakupowym na usługi wdrożeniowe Microsoft AD/EXCHANGE. W załączeniu znajdziecie Państwo nasze wymagania.

W razie pytań technicznych o specyfikację proszę o kontakt z:

Dominik.Manturzyk@polfa-tarchomin.com.pl

Damian.Kaminski@polfa-tarchomin.com.pl

Wojciech.Swistak@polfa-tarchomin.com.pl

Arkadiusz.Gronek@polfa-tarchomin.com.pl

W razie pytań handlowych proszę o kontakt z:

Patrycja.Kubiak@polfa-tarchomin.com.pl

#### Założenia ofertowe:

1. Ostateczna akceptacja oferty będzie miała postać Umowy pomiędzy TZF Polfa S.A. a Oferentem. Nieodłącznym elementem podjęcia współpracy jest akceptacja warunków.

2. Odpowiadając na zapytanie ofertowe, Oferent akceptuje wszystkie proponowane przez TZF Polfa S.A. warunki w nim zawarte. Niedostarczenie żądanych informacji lub dokumentacji w terminie, oznacza brak chęci udziału w konkursie ofert z woli Oferenta.

3. TZF Polfa S.A. zastrzega sobie prawo do przyjęcia oferty w całości, albo w części bądź do jej odrzucenia, jak również prawo do zmiany warunków przeprowadzania procesu zakupowego, przerwania lub anulowania procesu zakupowego bez podania przyczyn. W takim wypadku Oferentom nie będą przysługiwały żadne roszczenia przeciwko TZF Polfa S.A. W przypadku zmiany warunków przeprowadzania procesu zakupowego, przerwania lub jego anulowania, Oferenci zostaną poinformowani o tym fakcie telefonicznie, pisemnie lub pocztą elektroniczną.

4 Ofertę należy przedstawić do godziny 17:00 dnia 19.03.2021 na platformie Logintarde. Oferty złożone po tym terminie nie będą brane pod uwagę.

- 5. Okres obowiązywania oferty wynosi 90 dni od dnia, w którym upływa termin składania ofert.
- 6. Wszelkie koszty związane z przygotowaniem i przesłaniem oferty ponoszą Oferenci.

#### Wymagane dokumenty:

Wraz z ofertą Oferent powinien złożyć następujące dokumenty:

- 1. Aktualny odpis z KRS lub CEIDG,
- 2. Dokument nadania NIP
- 3. Draft umowy
- 4. Referencje, opis doświadczenia w podobnym zakresie

**INSTRUKCIA** Aby przystąpić do przetargu Oferent musi złożyć ofertę zgodną ze specyfikacją z załącznika.

Aby złożyć ofertę w odpowiedzi na zapytanie ofertowe należy:

1. Zapoznać się uważnie ze specyfikacją.

2. Uzupełnić ofertę na platformie oraz załączyć wyliczenie TCO (3 lata)

#### LISTA ZAŁĄCZNIKÓW

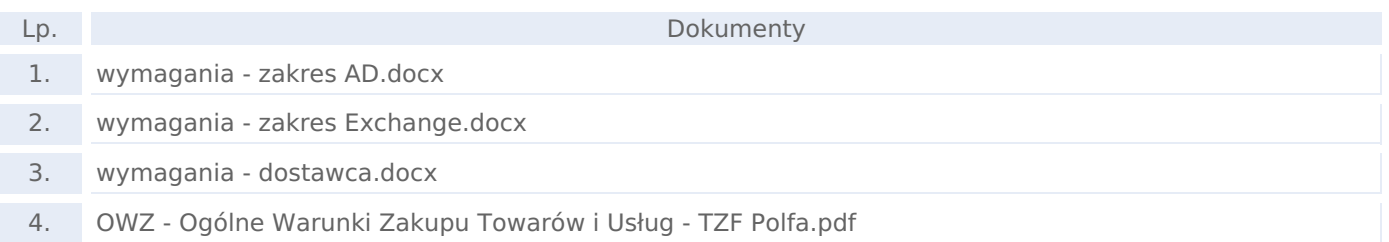

## PRODUKTY

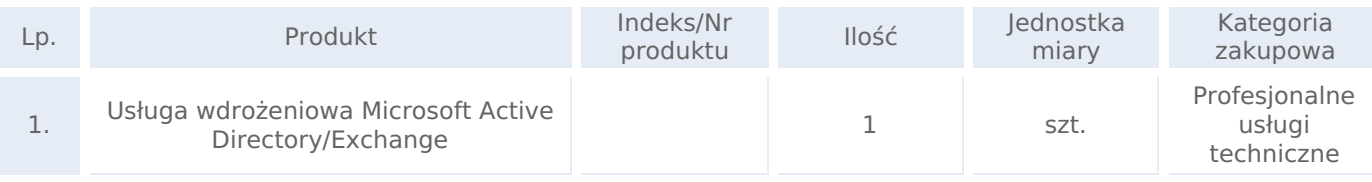

# KRYTERIA FORMALNE (WARUNKI UDZIAŁU W POSTĘPOWANIU):

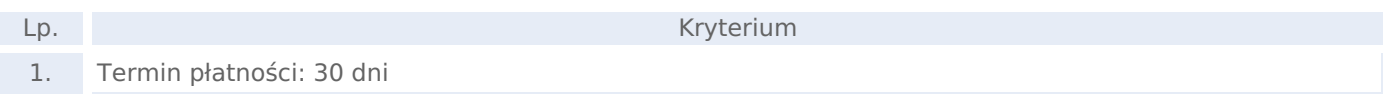

## DODATKOWE PYTANIA DO OFERTY

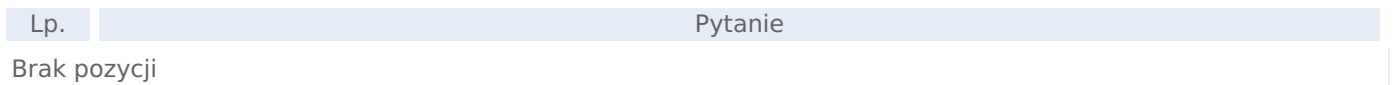

### SKŁADANIE OFERT

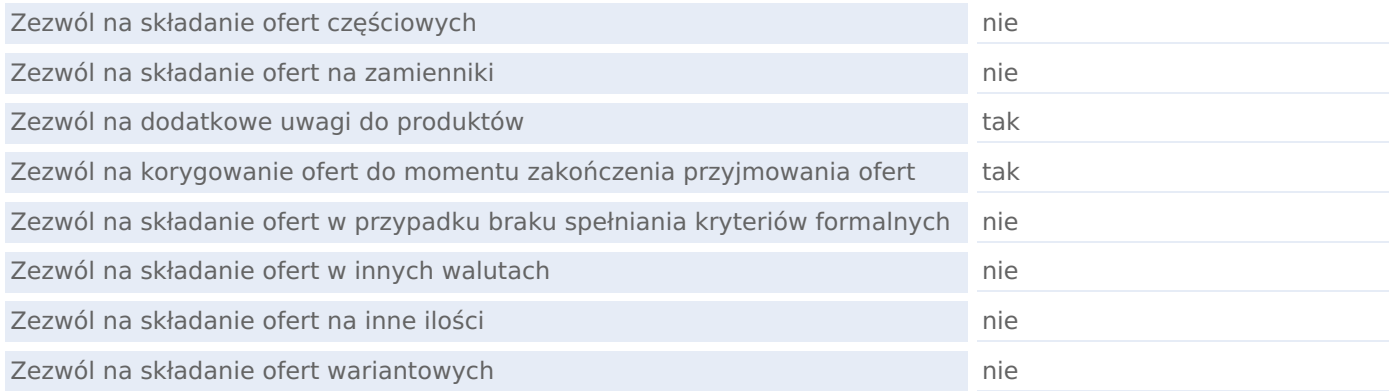